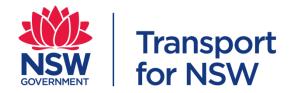

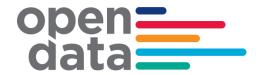

# Data Sharing Specification for the TfNSW Mobility as a Service (MaaS) Innovation Challenge

| Document Summary Information |                                            |  |  |  |  |  |  |
|------------------------------|--------------------------------------------|--|--|--|--|--|--|
| Version                      | 1.1                                        |  |  |  |  |  |  |
| Version Release              | 26 Aug 2019                                |  |  |  |  |  |  |
| Date                         |                                            |  |  |  |  |  |  |
| Status                       | Published                                  |  |  |  |  |  |  |
| Document Name                | TfNSW MaaS Data Sharing Specification_v1.1 |  |  |  |  |  |  |
| Document Owner               | Open Data and Innovation                   |  |  |  |  |  |  |

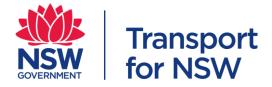

# **Version History**

| Version | Date       | Comments                                                                | Author       |
|---------|------------|-------------------------------------------------------------------------|--------------|
| 1.0     | 07/06/2019 | Published version                                                       | Terence Khoo |
| 1.1     | 26/08/2019 | Minor updates to the datetime format in the trip and leg table          | Terence Khoo |
|         |            | Indicate that the zone data must be travel zone code for NSW operators. |              |

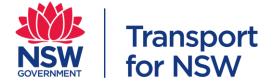

# **Table of Content**

| 1 | Overview                            | . 5 |
|---|-------------------------------------|-----|
|   | 1.1 Purpose                         | . 5 |
|   | 1.2 Background                      | . 5 |
|   | 1.3 Scope                           | . 6 |
|   | 1.4 References                      | . 6 |
|   | 1.5 Abbreviations and Acronyms      | . 6 |
| 2 | Governance                          | . 7 |
|   | 2.1 NSW Government Open Data Policy | . 7 |
|   | 2.2 Data Privacy and Security       | . 7 |
| 3 | Requirements                        | . 8 |
|   | 3.1 Data flow                       | . 8 |
|   | 3.2 File name                       | . 8 |
|   | 3.3 File format                     | . 8 |
|   | 3.4 File transfer                   | . 8 |
|   | 3.5 Frequency                       | . 8 |
|   | 3.6 Invalid or unreadable file      | . 8 |
|   | 3.7 Validator                       | . 9 |
|   | 3.8 Reference Tables                | . 9 |
|   | 3.9 Files                           | . 9 |
|   | 2.9.1 Examples and use cases        | 10  |
| 4 | Historical Data Specification       | 12  |
|   | 4.1 Schema                          | 12  |
|   | 4.2 Trip                            | 13  |
|   | 4.3 Leg                             | 14  |
|   | 4.4 Trip Plan                       | 16  |
|   | 4.5 Trip Plan Option                | 18  |
|   | 4.6 Trip Plan Booking               | 19  |
|   | 4.7 Vehicle                         | 19  |
|   | 4.8 Vehicle Service                 | 20  |
|   | 4.9 Vehicle Trip                    | 21  |
|   | 4.10 Vehicle Utilisation            | 21  |
|   | 4.11 Bookings                       | 21  |
|   | 4.12 High level stats               | 23  |

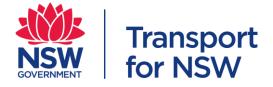

|   | 4.13 High level stats – Zone       | 24 |
|---|------------------------------------|----|
|   | 4.14 Apps stats                    | 26 |
|   | 4.15 Reference Tables              | 27 |
|   | 4.15.1 Travel Zone                 | 27 |
|   | 4.15.2 Route Type                  | 27 |
|   | 4.15.3 Wheelchair Accessible       | 27 |
|   | 4.15.4 Ticket Type                 | 28 |
|   | 4.15.5 Payment Type                | 28 |
|   | 4.15.6 Vehicle Type                | 28 |
|   | 4.15.7 Operator                    | 29 |
|   | 4.15.8 Application                 | 29 |
|   | 4.15.9 Vehicle Service Hour        | 29 |
|   | 4.16 Default value                 | 31 |
| 5 | Data Feeds                         | 32 |
|   | 5.1 GTFS and GTFS Realtime         | 32 |
|   | 5.2 Vehicle information (Realtime) | 32 |
|   | 5.2.1 File Requirement             | 32 |
|   | 5.2.2 File name                    | 32 |
|   | 5.2.3 File transfer                | 33 |
|   | 5.2.4 Frequency                    | 33 |
|   | 5.2.5 Specification                | 33 |
|   | 5.3 GRES                           | 35 |

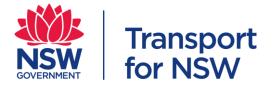

#### 1 Overview

#### 1.1 Purpose

This document is a data sharing specification for participants in the TfNSW Mobility as a Service (MaaS) Innovation Challenge with Transport for NSW (TfNSW).

Firstly, it sets out the specifications for participants in the MaaS Innovation Challenge to provide TfNSW with historical data for analysis and future planning purposes. The data will give TfNSW an overview and understanding of the broader transport network and customers' preference for selecting the best options for their trips.

Secondly, it sets out the specifications for participants to share their General Transit Feed Specification (GTFS), General Transit Feed Specification Realtime (GTFS Realtime), General Bikeshare Feed Specification (GBFS), and realtime vehicle information with TfNSW. With consent of participants, TfNSW may explore publishing these data feeds via Open Data Hub for products to ingest and provide trip planning and trip update functionalities.

#### 1.2 Background

As the first Government Transport accelerator model of its kind in the world, the Future Transport Digital Accelerator facilitates direct collaboration between the public and private sectors, connecting teams from the NSW Transport cluster with industry, researchers, entrepreneurs and start-ups in the digital space. Launched in June 2018, the TfNSW MaaS Innovation Challenge is the first challenge run by the Future Transport Digital Accelerator.

As part of the MaaS Innovation Challenge, transport industry players were invited to propose innovative solutions and products to give customers optimal door-to-door mobility service options and seamless combinations with the option to plan, book and pay. TfNSW then selected successful participants to trial their MaaS solutions in a trial program.

MaaS is a model that enables customers to plan, book, and pay for their transport journey using a range of services via a single user interface, such as a mobile phone app. MaaS has the potential to enable customers to access integrated, easy-to-understand journeys in a broad market of transport services. In a fully operational service model, a MaaS provider could sell seamless multimodal journeys, offer convenient payment methods such as subscription services, and communicate directly with customers.

MaaS relies on sharing real time information across different transport service providers to help customers optimise their journey through a single MaaS provider. It enables customers to plan, book, and pay for their end-to-end journey through a retailer (most likely via an app), choosing from a range of travel options, such as travelling by public transport, rideshare or bike share services. The app will also be able to guide the customer through their journey.

Data sharing between operators is an essential feature of a MaaS ecosystem. This specification sets a standard for sharing of data by participants with TfNSW for the purposes of the MaaS Innovation Challenge.

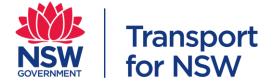

#### 1.3 Scope

This document covers the following scope of work:

- 1. File transfer and frequency
- 2. Requirements and validation
- 3. Historical data definition
- 4. GTFS, GTFS Realtime, GBFS and Vehicle information (Realtime)

TfNSW welcomes feedback and suggestions to the above mentioned scope of work, and will work towards an industry agreed specification. The feedback and suggestions will be discussed and incorporated into future versions of the document.

#### 1.4 References

| Document Name                                     | Version |
|---------------------------------------------------|---------|
| Operator Self-Reporting Interface Specification   | 1.5     |
| For On Demand Transport Services Contract (ODTSC) |         |
| TfNSW GTFS & GTFS R Implementation Specification  | 0.7     |

#### 1.5 Abbreviations and Acronyms

| ,                       |                                                          |
|-------------------------|----------------------------------------------------------|
| Abbreviations/Acronyms  | Definition                                               |
| API                     | Application Programming Interface                        |
| App                     | Application                                              |
| AWS                     | Amazon Web Services                                      |
| GBFS                    | General Bikeshare Feed Specification                     |
| GTFS                    | General Transit Feed Specification                       |
| GTFS-R or GTFS-Realtime | General Transit Feed Specification Realtime              |
| Lat                     | Latitude                                                 |
| Lon                     | Longitude                                                |
| MaaS                    | Mobility-as-a-Service                                    |
| NSW                     | New South Wales                                          |
| ODI                     | Open Data and Innovation (Team within Transport for NSW) |
| S3                      | Simple Storage Service                                   |
| TfNSW                   | Transport for NSW                                        |
| TPA                     | Transport Performance and Analytics                      |
| TZ                      | Travel Zone                                              |

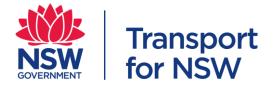

#### 2 Governance

#### 2.1 NSW Government Open Data Policy

The NSW Government has an open data policy to promote data sharing with the community. It encourages the community to share their data to enable a better outcome for the customers. The objectives of this policy are to assist NSW Government agencies to:

- release data for use by the community, research, business and industry
- accelerate the use of data to derive new insights for better public services
- embed open data into business-as-usual
- use data to inform the design of policy, programs and procurement
- support the use of data by the NSW Data Analytics Centre for research and evidence-based decision making
- advance citizen engagement with government and the work of government
- support the Government Information (Public Access) Act 2009 (NSW) (GIPA Act) and promote simple and efficient compliance with the requirements set out in that Act

Further information can be found at: <a href="https://www.digital.nsw.gov.au/policy/data-information/making-data-open/nsw-open-data-policy">https://www.digital.nsw.gov.au/policy/data-information/making-data-open/nsw-open-data-policy</a>

#### 2.2 Data Privacy and Security

The *Privacy and Personal Information Protection Act 1998* (PPIP Act) and the *Health Records and Information Privacy Act 2002* (HRIP Act) outlines privacy principles which NSW public sector agencies must comply with when handling personal and health information. These principles cover the complete life cycle from collection through to disposal. They include obligations with respect to data security, data quality and how information may be collected, used and disclosed.

TfNSW is committed to protecting the privacy of customer's personal and health information. For further information please see TfNSW's Privacy Management Plan.

Developers must comply with privacy legislation and not do any act or engage in any practice which, if done by TfNSW, would constitute a breach of privacy legislation.

Further information about the how TfNSW will maintain privacy and security in open data can be found at: <a href="https://opendata.transport.nsw.gov.au/maintaining-privacy-and-security-opendata">https://opendata.transport.nsw.gov.au/maintaining-privacy-and-security-opendata</a>

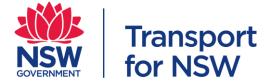

#### 3 Requirements

#### 3.1 Data flow

The files will be uploaded or transferred from participants' servers into the TfNSW Data Lake before any data transfer to TPA database. There is a validator which will validate the file and data before the data is loaded in TfNSW Data Lake. The below diagram depicts the data flow where there is no error/issue with the file and data.

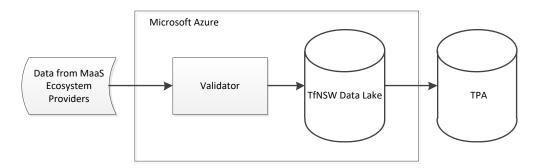

#### 3.2 File name

There are restrictions on the file naming convention. The filename has to be kept the same throughout the period. If there is any change in the filename, the ODI team should be notified.

The file naming convention is <operator name-filename-yyyyMMddTHHmmss>
e.g. TfNSW-Trip-20190106T110030 or TfNSW-Leg-20190106T103025

#### 3.3 File format

The allowed file format is CSV. The delimiters in a CSV file must be commas, and when a text value happens to contain a comma, that value (column) must be encased in double quotes.

#### 3.4 File transfer

The file is to be uploaded into TfNSW Data Lake. Each data provider will be provided with access to TfNSW Azure environment. The storage space will be managed such that different data provider will not be able to see other providers' data.

#### 3.5 Frequency

We expect the file to be uploaded on a daily basis or other agreed frequencies to TfNSW. The data can be one day old or historical data.

#### 3.6 Invalid or unreadable file

The file will be checked and validated when it is transferred to TfNSW. There should be an alert triggered from the MaaS ecosystem provider (MaaS provider and transport operator) if the error occurred at the file transfer between the MaaS ecosystem provider server and TfNSW.

Data Providers should re-upload and replace the invalid or unreadable file once notified of such error.

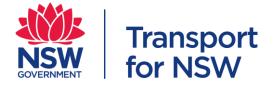

Open Data Help (opendatahelp@transport.nsw.gov.au) should be notified of any invalid file issues.

#### 3.7 Validator

A validator will be built to validate the file and data according to the requirements and data specification mentioned in this document before storing in TfNSW Data Lake. Any errors detected will be provided as feedback to the provider of the file to rectify.

#### 3.8 Reference Tables

The reference data values must be used when providing the data to TfNSW.

- Travel Zone
- Route Type
- Wheelchair Accessible
- Ticket Type
- Payment Type
- Vehicle Type
- Operator
- Application
- Vehicle Service Hour

There may be future changes to the values in the data reference table. Refer to the following website for the latest data reference table.

https://opendata.transport.nsw.gov.au/dataset/reference-tables-maas-data-sharing-specification

#### 3.9 Files

Below describes the files which were expected from MaaS ecosystem providers. Not all files are mandatory. However, if you are providing the file, there are some mandatory fields which you should provide.

| Filename               | Defines                                                                                                    |
|------------------------|----------------------------------------------------------------------------------------------------|
| Trip.csv               | Describes the trip or journey of the customer.                                                                  |
| Leg.csv                | Describes the leg/s of the customer's trip.                                                                     |
| TripPlan.csv           | For trip planning product to describe customers' trip plan.                                                     |
| TripPlanOption.csv     | Describes the customers' viewed trip options during trip planning.                                              |
| TripPlanBooking.csv    | Describes the booking events during trip planning.                                                              |
| Vehicle.csv            | Describes the vehicle used for passenger service.                                                               |
| VehicleService.csv     | Describes the service information of the vehicle i.e. vehicle shift while it is in operation.                   |
| VehicleTrip.csv        | Mapping between vehicle shift and trip_id that is used within the GTFS feed.                                    |
| VehicleUtilisation.csv | Describes the utilisation rate for the vehicle during the service period.                                       |
| Bookings.csv           | Describes the bookings for each operator.                                                                       |
| HighLevelStats.csv     | For MaaS ecosystem provider to indicate the plan, book, take statistics from the customers' journey perspective |

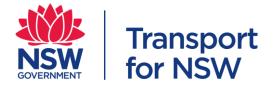

| HighLevelStats_Zones.csv | Indicates the top 100 zones which the customers are travelling.          |
|--------------------------|--------------------------------------------------------------------------|
| AppStats.csv             | For MaaS ecosystem provider to indicate the statistics of their product. |

#### 2.9.1 Examples and use cases

Below are the use cases and files for different type of providers. The providers are to provide the files which they have data. Not all files are mandatory for the providers.

#### 1) Trip planning app

A customer uses an app to plan for a trip. The customer enters origin and destination. The customer views the returned results of the trip plan, and begins exploring the options. The app records the viewed option. The customer books the transport services through the app and the transport service returns a status of the booking.

- a) TripPlan.csv
- b) TripPlanOption.csv
- c) TripPlanBooking.csv
- d) HighLevelStats.csv
- e) AppStats.csv
- f) HighLevelStats\_Zones.csv

#### 2) Transport service providers and operators

A transport service provider receives a booking from a customer. The provider despatch vehicle to pick up the customer. The driver records the assignment information and utilisation rate of the vehicle.

- a) Bookings.csv
- b) Vehicle.csv
- c) VehicleService.csv
- d) VehicleTrip.csv
- e) VehicleUtilisation.csv

#### 3) Plan, book and pay app

A customer uses an app to plan for a trip. The customer enters origin and destination. The customer views the returned results of the trip plan, and begins exploring the options. The app records the viewed option. The customer books the transport services through the app and the transport service returns a status of the booking. The customer uses the app to navigate and pay for different legs of the trip.

- a) TripPlan.csv
- b) TripPlanOption.csv
- c) TripPlanBooking.csv
- d) Trip.csv
- e) Leg.csv
- f) HighLevelStats.csv

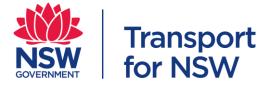

- g) HighLevelStats\_Zones.csv
- h) AppStats.csv

#### 4) Operator who has their vehicle fleet and app to plan, book and pay

A customer uses an app to plan for a trip. The customer enters origin and destination. The customer views the returned results of the trip plan, and begins exploring the options. The app records the viewed option. The customer books the transport services through the app and the transport service returns a status of the booking. The customer uses the app to navigate and pay for different legs of the trip.

A transport service provider receives a booking from a customer. The provider despatch vehicle to pick up the customer. The driver records the assignment information and utilisation rate of the vehicle.

- a) TripPlan.csv
- b) TripPlanOption.csv
- c) TripPlanBooking.csv
- d) Trip.csv
- e) Leg.csv
- f) HighLevelStats.csv
- g) HighLevelStats\_Zone.csv
- h) AppStats.csv
- i) Bookings.csv
- j) Vehicle.csv
- k) VehicleService.csv
- I) VehicleTrip.csv
- m) VehicleUtilisation.csv

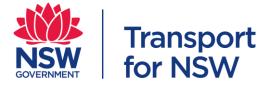

# 4 Historical Data Specification

#### 4.1 Schema

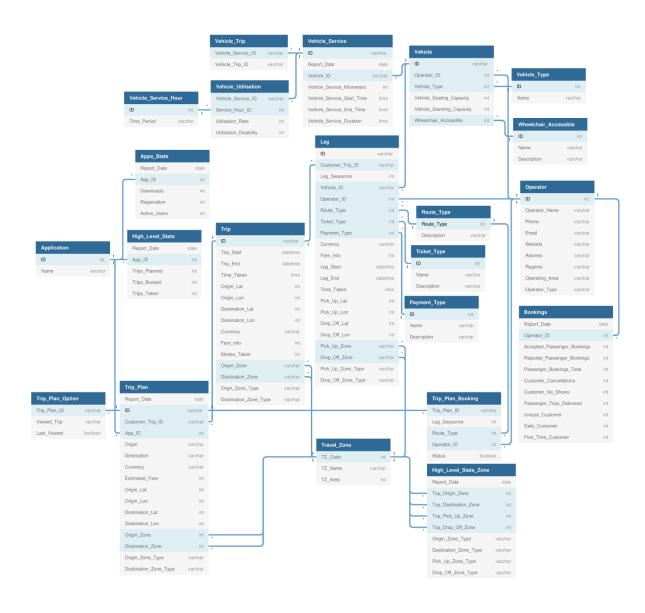

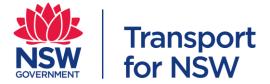

# 4.2 Trip

This file is used to describe the customer's trip from point A to point B. The data provided must reflect known customer journey throughout the entire trip.

| Name            | Туре     | Format/Units                        | Max<br>Chars | M/O/D | Description                                                                                                    | Example                           |
|-----------------|----------|-------------------------------------|--------------|-------|----------------------------------------------------------------------------------------------------|-----------------------------------|
| ID              | String   | AAAAA                               | 64           | M     | ID of the customer's trip. This ID should be preceded with Operator ID or Application ID.                        | 900000-0001                       |
| Trip_Start      | Datetime | yyyy-mm-<br>ddThh:mm:ss+ -<br>hh:mm | 20           | M     | Trip start date and time. This value is according to ISO 8601 format.                                            | 2019-02-<br>15T15:53:00+<br>10:00 |
| Trip_End        | Datetime | yyyy-mm-<br>ddThh:mm:ss+ -<br>hh:mm | 20           | M     | Trip end date and time. This field value is according to ISO 8601 format.                                        | 2019-02-<br>15T16:53:15+<br>10:00 |
| Time_Taken      | Time     | HH:mm:ss                            | 8            | 0     | Time taken to complete whole trip.                                                                               | 01:05:00                          |
| Origin_Lat      | Numeric  | -NN.NNNNNN                          | 10           | 0     | The latitude for the origin of the trip. The field value must be valid WGS 84 latitude.                          | -31.840233                        |
| Origin_Lon      | Numeric  | NNN.NNNNNN                          | 10           | 0     | The longitude for the origin name of the trip. The field value must be valid WGS 84 latitude.                    | 145.612793                        |
| Destination_Lat | Numeric  | -NN.NNNNNN                          | 10           | 0     | The latitude for the destination name of the trip. The field value must be valid WGS 84 latitude.                | -31.840233                        |
| Destination_Lon | Numeric  | NNN.NNNNNN                          | 10           | 0     | The longitude for the destination of the trip. The field value must be valid WGS 84 latitude.                    | 145.612793                        |
| Currency        | String   | NNN                                 | 3            | 0     | The currency used for the fare payment. This value must be populated according to the codes defined in ISO 4217. | AUD                               |
| Fare_Info       | Numeric  | NNNN                                | 20           | 0     | Total fare in cents for the whole trip. This includes any service fee that is being collected                    | 440                               |

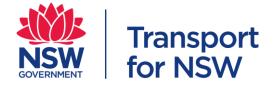

|                           |         |       |    |   | from the customer.                                                                                                    |                 |
|---------------------------|---------|-------|----|---|----------------------------------------------------------------------------------------------------|-----------------|
| Modes_Taken               | Numeric | N     | 1  | M | The number of modes taken for the whole trip.                                                                                                    | 2               |
| Origin_Zone               | String  | AAAAA | 50 | M | The defined zone of the origin. This can be zip code, Google plus codes, or name of suburb. The local jurisdiction should define one type of data for this field.  For NSW, the travel zone code of the origin. Refer to section 4.15.1 for the values.           | 4RRH4694+M<br>F |
| Destination_Zone          | String  | AAAAA | 50 | M | The defined zone of the destination. This can be zip code, Google plus codes, or name of suburb. The local jurisdiction should define one type of data for this field.  For NSW, the travel zone code of the destination. Refer to section 4.15.1 for the values. | 4RRH4694+M<br>F |
| Origin_Zone_Type          | String  | AAAAA | 50 | М | The type of zone that is being used to define the origin zones.                                                                                                    | Travel Zone     |
| Destination_Zone_<br>Type | String  | AAAAA | 50 | M | The type of zone that is being used to define the destination zones.                                                                                                    | Travel Zone     |

# 4.3 Leg

This file is used to describe the legs of each customer's trip.

| Name             | Type    | Format/Units | Max Chars | M/O/D | Description                           | Example     |
|------------------|---------|--------------|-----------|-------|---------------------------------------|-------------|
| ID               | String  | AAAAA        | 64        | M     | ID of the leg.                        | 900000-0001 |
|                  |         |              |           |       | This ID should be preceded with       |             |
|                  |         |              |           |       | Operator ID or Application ID.        |             |
| Customer_Trip_ID | String  | AAAAA        | 64        | M     | ID of the referenced customer's trip. | 900000-0001 |
| Leg_Sequence     | Numeric | NNN          | 3         | М     | Leg sequence of the trip. The leg     | 0           |

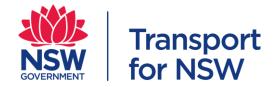

|              |          |                                     |    |   | sequence will start at 0.                                                                                        |                               |
|--------------|----------|-------------------------------------|----|---|----------------------------------------------------------------------------------------------------|-------------------------------|
| Vehicle_ID   | String   | AAAAA                               | 64 | 0 | ID of the referenced vehicle.                                                                                    | ODI 10 DT                     |
| Operator_ID  | Numeric  | NNNNN                               | 6  | M | ID of the operator. Refer to 4.15.7 for the values.                                                              | 1                             |
| Route_Type   | Numeric  | NNN                                 | 3  | M | The route type that describes the type of transportation for the leg. Refer to section 4.15.2 for the values.    | 700                           |
| Ticket_Type  | Numeric  | N                                   | 1  | 0 | The ticket type for the leg. Refer to section 4.15.4 for the values.                                             | 1                             |
| Payment_Type | Numeric  | N                                   | 1  | 0 | This is the payment type for the leg. Refer to section 4.15.5 for the values.                                    | 1                             |
| Currency     | String   | NNN                                 | 3  | 0 | The currency used for the fare payment. This value must be populated according to the codes defined in ISO 4217. | AUD                           |
| Fare_Info    | Numeric  | NNNNN                               | 20 | 0 | Total fare in cents for the leg. This includes any service fee that is being collected from the customer.        | 220                           |
| Leg_Start    | Datetime | yyyy-mm-<br>ddThh:mm:ss+<br> -hh:mm | 20 | M | Leg start date and time. This value is according to ISO 8601 format.                                             | 2019-02-<br>15T15:53:00+10:00 |
| Leg_End      | Datetime | yyyy-mm-<br>ddThh:mm:ss+<br> -hh:mm | 20 | M | Leg end date and time. This field value is according to ISO 8601 format.                                         | 2019-02-<br>15T16:53:15+10:00 |
| Time_Taken   | Time     | HH:mm:ss                            | 8  | M | Time taken for the leg.                                                                                          | 00:50:39                      |
| Pick_Up_Lat  | Numeric  | -NN.NNNNNN                          | 10 | 0 | The latitude for the pick-up point of the leg. The field value must be valid WGS 84 latitude.                    | -31.840233                    |
| Pick_Up_Lon  | Numeric  | NNN.NNNNN<br>N                      | 10 | 0 | The Longitude for the pick-up point of the leg. The field value must be valid WGS 84 longitude.                  | 145.612793                    |

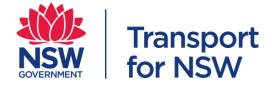

| Drop_Off_Lat          | Numeric | -NN.NNNNNN     | 10 | 0 | The latitude for the drop off point of the leg. The field value must be valid WGS 84 latitude.                                                                                                    | -31.840233  |
|-----------------------|---------|----------------|----|---|----------------------------------------------------------------------------------------------------|-------------|
| Drop_Off_Lon          | Numeric | NNN.NNNNN<br>N | 10 | 0 | The Longitude for the drop off point of the leg. The field value must be valid WGS 84 longitude.                                                                                                    | 145.612793  |
| Pick_Up_Zone          | String  | AAAAA          | 50 | M | The defined zone of the pick-up. This can be zip code, Google plus codes, or name of suburb. The local jurisdiction should define one type of data for this field.  For NSW, the pick-up point travel zone code of the leg. Refer to Section 4.15.1 for the values.   | 4RRH4694+MF |
| Drop_Off_Zone         | String  | AAAAA          | 50 | M | The defined zone of the drop off. This can be zip code, Google plus codes, or name of suburb. The local jurisdiction should define one type of data for this field.  For NSW, the drop off point travel zone code of the leg. Refer to Section 4.15.1 for the values. | 4RRH4694+MF |
| Pick_Up_Zone_Typ<br>e | String  | AAAAA          | 50 | М | The type of zone that is being used to define the pick up zones.                                                                                                    | Travel Zone |
| Drop_off_Zone_Typ e   | String  | AAAAA          | 50 | М | The type of zone that is being used to define the drop off zones.                                                                                                    | Travel Zone |

# 4.4 Trip Plan

This file is for trip planning product to describe customers' trip plan.

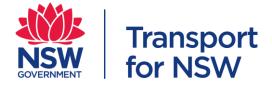

| Name             | Туре    | Format/Units   | Max Chars | M/O/D | Description                                                                                                    | Example                     |
|------------------|---------|----------------|-----------|-------|----------------------------------------------------------------------------------------------------|-----------------------------|
| Report_Date      | Date    | yyyyMMdd       | 8         | М     | Date of the report.                                                                                                    | 20181129                    |
| ID               | String  | AAAAA          | 64        | M     | ID of the trip plan. This ID should be preceded with Operator ID or Application ID.                                                                               | 900000-0001                 |
| Customer_Trip_ID | String  | AAAAA          | 64        | 0     | ID of the referenced customer's trip.                                                                                                    | 900000-0001                 |
| App_ID           | Numeric | NNNNN          | 6         | М     | ID of the Application. Refer to Section 4.15.8 for the values.                                                                                                    | 001                         |
| Origin           | String  | AAAAA          | 100       | 0     | Text of the origin which the customers searched for. This value can be "Current Location".                                                                        | Manly Wharf,<br>Manly       |
| Destination      | String  | AAAAA          | 100       | 0     | Text of the destination which the customers searched for. This value can be "Current Location".                                                                   | Circular<br>Quay,<br>Sydney |
| Currency         | String  | NNN            | 3         | 0     | The currency used for the fare payment. This value must be populated according to the codes defined in ISO 4217.                                                  | AUD                         |
| Estimated_Fare   | Numeric | NNNNN          | 20        | 0     | The estimated fare in cents for the whole trip. This includes any service fee that will be collected from the customer.                                           | 440                         |
| Origin_Lat       | Numeric | -NN.NNNNNN     | 10        | 0     | The latitude for the origin of the trip. The field value must be valid WGS 84 latitude.                                                                           | -31.840233                  |
| Origin_Lon       | Numeric | NNN.NNNNN<br>N | 10        | 0     | The longitude for the origin name of the trip. The field value must be valid WGS 84 latitude.                                                                     | 145.612793                  |
| Destination_Lat  | Numeric | -NN.NNNNNN     | 10        | 0     | The latitude for the destination name of the trip. The field value must be valid WGS 84 latitude.                                                                 | -31.840233                  |
| Destination_Lon  | Numeric | NNN.NNNNN<br>N | 10        | 0     | The longitude for the destination of the trip. The field value must be valid WGS 84 latitude.                                                                     | 145.612793                  |
| Origin_Zone      | String  | AAAAA          | 50        | M     | The defined zone of the origin. This can be zip code, Google plus codes, or name of suburb. The local jurisdiction should define one type of data for this field. | 4RRH4694+<br>MF             |

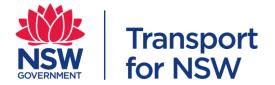

|                        |        |       |    |   | For NSW, the travel zone code of the trip plan origin. Refer to Section 4.15.1 for the values.                                                                                                    |                 |
|------------------------|--------|-------|----|---|----------------------------------------------------------------------------------------------------|-----------------|
| Destination_Zone       | String | AAAAA | 50 | M | The defined zone of the destination. This can be zip code, Google plus codes, or name of suburb. The local jurisdiction should define one type of data for this field.  For NSW, The travel zone code of the trip plan destination. Refer to Section 4.15.1 for the values. | 4RRH4694+<br>MF |
| Origin_Zone_Type       | String | AAAAA | 50 | М | The type of zone that is being used to define the origin zones.                                                                                                    | Travel Zone     |
| Destination_Zone_T ype | String | AAAAA | 50 | М | The type of zone that is being used to define the destination zones.                                                                                                    | Travel Zone     |

# 4.5 Trip Plan Option

This file is used to describe the customers' viewed trip options during trip planning.

| Name          | Туре    | Format/Units | Max Chars | M/O/D | Description                                                                                                    | Example      |
|---------------|---------|--------------|-----------|-------|----------------------------------------------------------------------------------------------------|--------------|
| Trip_Plan_ID  | String  | AAAAA        | 64        | M     | ID of the referenced trip plan.                                                                                                    | 900000-0001  |
| Viewed_Option | String  | NNNN-NNNN-   | 19        | M     | The viewed option of a trip plan by route type. These are the combination of route types which the customers take to complete the whole trip. Refer to section 4.15.2 for the route type values. | 700-109-1604 |
| Last_Viewed   | Boolean | N            | 1         | M     | This field is to determine if this option is the last viewed by the customer.  1: True  0: False                                                                                                 | 1            |

Note: M/O/D: Mandatory/Optional/Defined

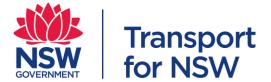

#### 4.6 Trip Plan Booking

Some trip planning app provides the capability of booking the services for certain legs of the trip. This file is used to describe such booking events.

| Name         | Туре    | Format/Units | Max<br>Chars | M/O/D | Description                                                                                                    | Example         |
|--------------|---------|--------------|--------------|-------|----------------------------------------------------------------------------------------------------|-----------------|
| Trip_Plan_ID | String  | AAAAA        | 64           | М     | ID of the referenced trip plan.                                                                                | 900000-<br>0001 |
| Leg_Sequence | Numeric | NNN          | 3            | M     | Leg sequence of the trip. The leg sequence will start at 0.                                                    | 0               |
| Route_Type   | Numeric | NNN          | 3            | M     | The route type that describes the type of transportation for the leg.  Refer to Section 4.15.2 for the values. | 700             |
| Operator_ID  | Numeric | NNNNN        | 6            | M     | ID of the operator. Refer to Section 4.15.7 for the values.                                                    | 900080          |
| Status       | Boolean | N            | 1            | M     | This field is to determine if the booking of the service is successful or failure.  1: Success  0: Fail        | 1               |

Note: M/O/D: Mandatory/Optional/Defined

#### 4.7 Vehicle

This file is used to describe the vehicle that was used or despatched by each operator to carry passengers.

| Name        | Type    | Format/Units | Max Chars | M/O/D | Description                                                                                | Example   |
|-------------|---------|--------------|-----------|-------|--------------------------------------------------------------------------------------------|-----------|
| ID          | String  | AAAAA        | 64        | M     | ID of the vehicle. This can be the vehicle registration ID of the vehicle or fleet number. | ODI 10 DT |
| Operator_ID | Numeric | NNNNN        | 6         | М     | ID of the operator. Refer to Section 4.15.7 for the values.                                | 900080    |

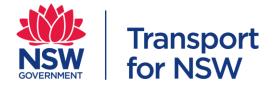

| Vehicle_Type              | Numeric | N   | 1 | М | Type of the vehicle. Refer to Section 4.15.6 for the values.                                             | 1  |
|---------------------------|---------|-----|---|---|----------------------------------------------------------------------------------------------------|----|
| Vehicle_ Seating_Capacity | Numeric | NNN | 3 | M | This is the total seating capacity in the vehicle. This figure should include the driver.                | 12 |
| Vehicle_Standing_Capacity | Numeric | NNN | 3 | M | This is the total standing capacity in the vehicle For vehicle with no standing, this value is 0.        | 12 |
| Wheelchair_Accessible     | Numeric | N   | 1 | M | Indicates if there is accessibility information for the vehicle. Refer to section 4.15.3 for the values. | 1  |

#### 4.8 Vehicle Service

This file is used to describe the service information of the vehicle i.e. vehicle shift while it is in operation. An operator may despatch the same vehicle more than 1 time per day.

| Name                       | Type    | Format/Units | Max Chars | M/O/D | Description                                                                                     | Example     |
|----------------------------|---------|--------------|-----------|-------|-------------------------------------------------------------------------------------------------|-------------|
| ID                         | String  | AAAAA        | 64        | М     | ID of the vehicle service shift. This ID should be preceded with Operator ID or Application ID. | 900000-0001 |
| Report_Date                | Date    | yyyyMMdd     | 8         | M     | Date of the report.                                                                             | 20181129    |
| Vehicle_ID                 | String  | AAAAA        | 64        | M     | ID of the referenced vehicle.                                                                   | ODI 10 DT   |
| Vehicle_Service_Kilometers | Numeric | NNN          | 3         | 0     | The total number of kilometres travelled by the vehicle while it is in operation.               | 100         |
| Vehicle_Service_Start_Time | Time    | HH:mm:ss     | 8         | 0     | Start time for the service.                                                                     | 10:09:56    |
| Vehicle_Service_End_Time   | Time    | HH:mm:ss     | 8         | 0     | End time for the service.                                                                       | 11:00:35    |
| Vehicle_Serivce_Duration   | Time    | HH:mm:ss     | 8         | 0     | Duration for the service.                                                                       | 01:05:00    |

Note: M/O/D: Mandatory/Optional/Defined

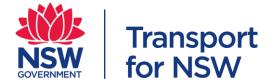

#### 4.9 Vehicle Trip

This file is used to describe the mapping between vehicle service and trip\_id that is used within the GTFS feed or trip that is used within the GTFS Realtime feed.

| Name               | Type   | Format/Units | Max Chars | M/O/D | Description                                  | Example     |
|--------------------|--------|--------------|-----------|-------|----------------------------------------------|-------------|
| Vehicle_Service_ID | String | AAAAA        | 64        | М     | ID of the referenced vehicle service.        | 900000-0001 |
| Vehicle_Trip_ID    | String | AAAAAA       | 26        | M     | This value referenced from the trip_id that  |             |
|                    |        |              |           |       | is used within the GTFS feed or trip that is | SC0-1-SJ2-  |
|                    |        |              |           |       | used within the GTFS Realtime feed.          | 2.1.R       |

Note: M/O/D: Mandatory/Optional/Defined

#### 4.10 Vehicle Utilisation

This file is used to describe the utilisation rate for the vehicle that was used to ferry passengers.

| Name                    | Type    | Format/Units | Max Chars | M/O/D | Description                                                                           | Example     |
|-------------------------|---------|--------------|-----------|-------|---------------------------------------------------------------------------------------|-------------|
| Vehicle_Service_ID      | String  | AAAAA        | 64        | M     | ID of the referenced vehicle service.                                                 | 900000-0001 |
| Service_Hour_ID         | Numeric | NNNN         | 4         | М     | The service period for reporting. Refer to 4.15.9 for the values.                     | 0100        |
| Utilisation_Rate        | Numeric | NNN          | 3         | М     | The utilisation rate, in percentage, of the vehicle. This figure includes the driver. | 75          |
| Ultilisation_Disability | Numeric | NN           | 2         | 0     | The occupancy number of people with disability.                                       | 2           |

Note: M/O/D: Mandatory/Optional/Defined

#### 4.11 Bookings

This file is used to describe the bookings and passenger trip delivery for each operator during a 24 hours period from 12.00am to 11.59pm. It should contain data of the completed trips only. Any trips that roll over to the next day shall be computed in the next day.

| Name        | Type    | Format/Units | Max Chars | M/O/D | Description                     | Example  |
|-------------|---------|--------------|-----------|-------|---------------------------------|----------|
| Report_Date | Date    | yyyyMMdd     | 8         | M     | Date of the report.             | 20181129 |
| Operator_ID | Numeric | NNNNN        | 6         | M     | ID of the operator.             | 1        |
|             |         |              |           |       | Refer to 4.15.7 for the values. |          |

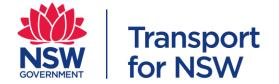

| Accepted_Passenger_Bookings | Numeric | NNN | 3 | M | The total number of passenger trips requested by customers where the operator accepts the booking and plans to fulfil the trip.                                                                                           | 123 |
|-----------------------------|---------|-----|---|---|----------------------------------------------------------------------------------------------------|-----|
| Rejected_Passenger_Bookings | Numeric | NNN | 3 | M | The total number of passenger trips requested by customers where the operator declines the booking and promptly notifies that it won't fulfil the trip.                                                                   | 123 |
| Passenger_Bookings_Total    | Numeric | NNN | 3 | M | The total number of passenger trips requested by customers, including both accepted and rejected passenger bookings.                                                                                                    | 123 |
| Customer_Cancellations      | Numeric | NNN | 3 | M | The total number of passenger trips requested by customers, that are accepted bookings by the operator, but the customer subsequently cancels the trip.                                                                   | 123 |
| Customer_No_Shows           | Numeric | NNN | 3 | M | The total number of passenger trips requested by customers, that are accepted bookings by the operator, but the customer was not at the pick-up location when service vehicle arrived at/after scheduled pick-up time.    | 123 |
| Passenger_Trips_Delivered   | Numeric | NNN | 3 | M | The total number of passenger trips requested by customers that are accepted bookings by the operator, and are successfully delivered. Customer Cancellations and Customer No Shows are not to be included in this total. | 123 |

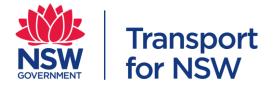

| Unique_Customer     | Numeric | NNN | 3 | M | The total number of unique customers who used the service for the day. Customers who used the service twice on the day should be counted as one in this field. | 123 |
|---------------------|---------|-----|---|---|----------------------------------------------------------------------------------------------------|-----|
| Daily_Customer      | Numeric | NNN | 3 | M | The total number of customers who used the service for the day. Customers who used the service twice on the day should be counted as two in this field.        | 246 |
| First_Time_Customer | Numeric | NNN | 3 | M | The total number of first time or new customers who used the service for the day. This figure is not cumulative from previous days.                            | 52  |

# 4.12 High level stats

This file is used to indicate the statistics for each product from the customers' journey perspective during a 24 hours period from 12.00am to 11.59pm. It should contain data of the completed trips only. Any trips that roll over to the next day shall be computed in the next day.

| Name          | Type    | Format/Units | Max Chars | M/O/D | Description                                                                                                    | Example  |
|---------------|---------|--------------|-----------|-------|----------------------------------------------------------------------------------------------------|----------|
| Report_Date   | Date    | yyyyMMdd     | 8         | М     | Date of the report.                                                                                                    | 20181129 |
| App_ID        | Numeric | NNNNN        | 6         | М     | ID of the Application. Refer to Section 4.15.8 for the values.                                                                                                    | 001      |
| Trips_Planned | Numeric | NNNNNN       | 7         | M     | A high level statistics of the number of trips planned i.e. the number of times the customers used the product to plan their trips.                                                                                                    | 12345    |
| Trips_Booked  | Numeric | NNNNNN       | 7         | 0     | <ul> <li>A high level statistics of the number of trips booked.</li> <li>Scenario: <ul> <li>If the customers managed to book any leg of the trip, that trip is counted as one booking.</li> <li>If the customers booked a day travel pass,</li> </ul> </li> </ul> | 1234     |

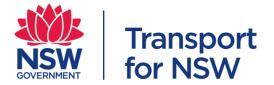

|             |         |        |   |   | <ul> <li>that trip is counted as one booking.</li> <li>If the customers booked a 5-day travel pass, the count for that booking is 5.</li> <li>For subscription model, it will be according to the number of days the pass can be used.</li> </ul>                                   |      |
|-------------|---------|--------|---|---|----------------------------------------------------------------------------------------------------|------|
| Trips_Taken | Numeric | NNNNNN | 7 | 0 | A high level statistics of the number of trips taken. This is the count of customer trips taken in a day. The operators decide what constitute of a trip e.g. for subscription model, the operator may want to count trips taken in one day trip as one trip taken by the customer. | 1000 |

#### 4.13 High level stats - Zone

This file is used to indicate the top customers' journey zones during a 24 hours period from 12.00am to 11.59pm. It should contain data of the completed trips only. Any trips that roll over to the next day shall be computed in the next day.

| Name                 | Type   | Format/Units | Max chars | M/O/D | Description                                                                                                    | Example     |
|----------------------|--------|--------------|-----------|-------|----------------------------------------------------------------------------------------------------|-------------|
| Report_Date          | Date   | yyyyMMdd     | 8         | М     | Date of the report.                                                                                                    | 20181129    |
| Top_Origin_Zone      | String | AAAAA        | 50        | 0     | The top 100 origin zone sorted from highest to lowest.  This can be zip code, Google plus codes, or name of suburb. The local jurisdiction should define one type of data for this field.  For NSW, top 100 origin travel zone code. | 4RRH4694+MF |
|                      |        |              |           |       | Refer to Section 4.15.1 for the values                                                                                                    |             |
| Top_Destination_Zone | String | AAAAAA       | 50        | 0     | The top 100 destination zone sorted from highest to lowest.  This can be zip code, Google plus codes, or name of suburb. The local jurisdiction should define one type of data for this field.                                       | 4RRH4694+MF |

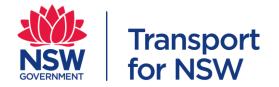

|                       |        |       |    |   | For NSW, top 100 destination travel zone code.<br>Refer to Section 4.15.1 for the values.                                                                                                    |             |
|-----------------------|--------|-------|----|---|----------------------------------------------------------------------------------------------------|-------------|
| Top_Pick_Up_Zone      | String | AAAAA | 50 | O | The top 100 pick-up zone sorted from highest to lowest.  This can be zip code, Google plus codes, or name of suburb. The local jurisdiction should define one type of data for this field.  For NSW, top 100 pick-up travel zone code. Refer to Section 4.15.1 for the values.   | 4RRH4694+MF |
| Top_Drop_off_Zone     | String | AAAAA | 50 | O | The top 100 drop off zone sorted from highest to lowest.  This can be zip code, Google plus codes, or name of suburb. The local jurisdiction should define one type of data for this field.  For NSW, top 100 drop off travel zone code. Refer to Section 4.15.1 for the values. | 4RRH4694+MF |
| Origin_Zone_Type      | String | AAAAA | 50 | M | The type of zone that is being used to define the origin zones.                                                                                                    | Travel Zone |
| Destination_Zone_Type | String | AAAAA | 50 | М | The type of zone that is being used to define the destination zones.                                                                                                    | Travel Zone |
| Pick_Up_Zone_Type     | String | AAAAA | 50 | М | The type of zone that is being used to define the pick up zones.                                                                                                    | Travel Zone |
| Drop_Off_Zone_Type    | String | AAAAA | 50 | М | The type of zone that is being used to define the drop off zones.                                                                                                    | Travel Zone |

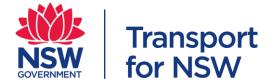

# 4.14 Apps stats

This file is for MaaS ecosystem providers' product to indicate the number of downloads, user registrations and active users per day.

| Name         | Type    | Format/Units | Max Chars | M/O/D | Description                                                    | Example  |
|--------------|---------|--------------|-----------|-------|----------------------------------------------------------------|----------|
| Report_Date  | Date    | yyyyMMdd     | 8         | M     | Date of the report.                                            | 20181129 |
| App_ID       | Numeric | NNNNN        | 6         | M     | ID of the Application. Refer to Section 4.15.8 for the values. | 001      |
| Downloads    | Numeric | NNNN         | 4         | M     | The number of download events/app unit for the day.            | 1000     |
| Registration | Numeric | NNNN         | 4         | 0     | The number of users who register during the day.               | 1000     |
| Active_Users | Numeric | NNNN         | 4         | 0     | The number of active users for the day.                        | 1000     |

Note: M/O/D: Mandatory/Optional/Defined

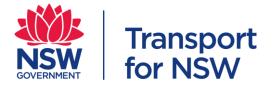

#### 4.15 Reference Tables

Refer to the following website for the latest data reference tables. https://opendata.transport.nsw.gov.au/dataset/reference-tables-maas-data-sharing-specification

#### 4.15.1 Travel Zone

The provided data should be mapped to travel zone 2016 as defined in the following site.

https://opendata.transport.nsw.gov.au/dataset/travel-zones-2016

Note: This is only applicable to NSW.

#### 4.15.2 Route Type

The table below list the values to be used for route type. This describes the type of service for the route. ONLY the listed values are to be used.

| Route Type | Description                       | Examples                                                      |
|------------|-----------------------------------|---------------------------------------------------------------|
| 103        | Inter Regional Rail Service       | Intercity Trains Network                                      |
| 106        | Regional Train Service            | Regional Trains Network                                       |
| 109        | Suburban Railway                  | Sydney Trains Network                                         |
| 200        | Coach Service                     | Temporary coaches e.g. tour bus services                      |
| 204        | Regional Coach Service            | Regional Coach Network                                        |
| 401        | Metro Service                     | Sydney Metro Network                                          |
| 700        | Bus Service                       | Bus Service                                                   |
| 708        | Mobility Service                  | Community Transport Service                                   |
| 711        | Shuttle Bus                       | Shuttle Bus Service                                           |
| 712        | School Bus                        | School buses                                                  |
| 714        | Rail Replacement Bus Service      | Bus services to replace train services.                       |
| 715        | Demand and Responsive Bus Service | On-demand services e.g. Bridj                                 |
| 900        | Tram Service                      | Sydney light rail service or<br>Newcastle light rail service. |
| 1000       | Water Transport Service           | Cruise or ferry to other states                               |
| 1008       | Local Passenger Ferry Service     | Sydney Ferries Network or<br>on-demand ferry services         |
| 1100       | Air Service                       | Air travel e.g. domestic or international flights             |
| 1500       | Taxi Service                      | Taxi services e.g. 13CABS                                     |
| 1506       | Private Hire Service Vehicle      | Uber or UberPool services                                     |
| 1600       | Self Drive                        | Personal car or personal bicycle                              |
| 1601       | Hire Car                          | Rented car                                                    |
| 1604       | Hire Cycle                        | Lime Bike or Mobike or Scooter                                |
| 1700       | Miscellaneous Service             | Walk                                                          |

#### 4.15.3 Wheelchair Accessible

The table below list the values to be used for wheelchair accessibility. ONLY the listed values are to be used.

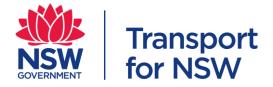

| ID | Name    | Description                                                                                                    |
|----|---------|----------------------------------------------------------------------------------------------------|
| 0  | No info | Indicates that there is no accessibility information for the trip.                                                |
| 1  | Yes     | Indicates that the vehicle being used on this particular trip can accommodate at least one rider in a wheelchair. |
| 2  | No      | Indicates that no riders in wheelchairs can be accommodated on this trip.                                         |

#### 4.15.4 Ticket Type

The table below list the values to be used for ticket type. ONLY the listed values are to be used.

| ID | Name        | Description                                                                                                    |
|----|-------------|----------------------------------------------------------------------------------------------------|
| 1  | Adult       | Fare paid according to adult ticket fare. It is for customers 16 years of age and over who normally pay full fares. |
| 2  | Child/Youth | Fare paid according to child/youth ticket fare. It is for children aged 4 – 15 years (inclusive).                   |
| 3  | Gold        | Fare paid according to gold ticket fare. This is applicable to Opal fares.                                          |
| 4  | Concession  | Fare paid according to concession ticket fare.                                                                      |
| 5  | School      | Fare paid according to school ticket fare. It is for eligible school students.                                      |
| 6  | Free        | Fare paid according to free ticket fare.                                                                            |
| 7  | Fixed       | Fixed fare. It is for operators who only have one fixed fare for all customers.                                     |
| 8  | Integrated  | Fare that is included in partners tickets. E.g. Ferry ticket and Zoo ticket combined as one ticket.                 |
| 9  | Others      | Other fare type.                                                                                                    |

#### 4.15.5 Payment Type

The table below list the values to be used for payment type. ONLY the listed values are to be used.

| ID | Name                 | Description                                                                   |
|----|----------------------|-------------------------------------------------------------------------------|
| 1  | Free                 | No payment. Free of charge.                                                   |
| 2  | Opal                 | Fare payment conducted via Opal Card.                                         |
| 3  | Credit card          | Fare payment conducted via Credit or Debit Card.                              |
| 4  | Cash                 | Fare payment conducted via cash payment.                                      |
| 5  | Paypal               | Fare payment conducted via Paypal.                                            |
| 6  | Subscription         | Fare payment conducted via subscription.                                      |
| 7  | Mobile payment       | Fare payment conducted via Mobile Payments. E.g. QR Code, WeChat Pay, Alipay. |
| 8  | Bank transfer        | Fare payment conducted via bank transfer.                                     |
| 9  | Gift card or voucher | Fare payment conducted via gift card or voucher.                              |
| 10 | Digital currency     | Fare payment conducted via digital currency. E.g. Bitcoin.                    |
| 11 | Others               | Other payment type.                                                           |

#### 4.15.6 Vehicle Type

The table below list the values to be used for vehicle type. This describes the physical properties of the vehicle. ONLY the listed values are to be used.

| IID |   | 144 | 61   | m | 6 |
|-----|---|-----|------|---|---|
|     | / | - N | r. I |   |   |
|     |   |     |      |   |   |

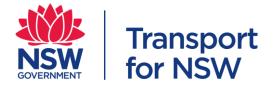

| 1   | Car                      |
|-----|--------------------------|
| 2   | Lorry                    |
| 3   | Bus                      |
| 4   | Taxi                     |
| 5   | Train                    |
| 6   | Motor cycle              |
| 7   | Vehicle with trailer     |
| 12  | Ferry                    |
| 13  | Bicycle                  |
| 14  | Scooter                  |
| 15  | Airplane                 |
| 255 | Undecodable vehicle type |

#### 4.15.7 Operator

The provided data should be mapped to operator list as defined in the following site.

https://opendata.transport.nsw.gov.au/dataset/public-transport-location-facilities-and-operators/resource/20224158-c4e0-4868-8f4a#{}

Note: This list is not exhaustive. The list can be expanded as per request.

#### 4.15.8 Application

The table below list the values to be used for MasS ecosystem providers' mobile or web application. ONLY the listed values are to be used.

Note: This list is not exhaustive. The list can be expanded as per request.

| ID     | Name            |
|--------|-----------------|
| 000001 | Uber            |
| 000002 | Tranzer         |
| 000003 | Whim            |
| 000004 | Swiftfare Fleet |
| 000005 | TripGo          |

#### 4.15.9 Vehicle Service Hour

The table below list the values to be used for vehicle service hour. ONLY the listed values are to be used.

| ID   | Time Period          |
|------|----------------------|
| 0000 | 0000 hrs to 0015 hrs |
| 0015 | 0015 hrs to 0030 hrs |
| 0030 | 0030 hrs to 0045 hrs |
| 0045 | 0045 hrs to 0100 hrs |
| 0100 | 0100 hrs to 0115 hrs |
| 0115 | 0115 hrs to 0130 hrs |
| 0130 | 0130 hrs to 0145 hrs |
| 0145 | 0145 hrs to 0200 hrs |
| 0200 | 0200 hrs to 0215 hrs |
| 0215 | 0215 hrs to 0230 hrs |
| 0230 | 0230 hrs to 0245 hrs |
| 0245 | 0245 hrs to 0300 hrs |

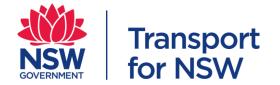

| 0300 | 0300 hrs to 0315 hrs |
|------|----------------------|
| 0315 | 0315 hrs to 0330 hrs |
| 0330 | 0330 hrs to 0345 hrs |
| 0345 | 0345 hrs to 0400 hrs |
| 0400 | 0400 hrs to 0415 hrs |
| 0415 | 0415 hrs to 0430 hrs |
| 0430 | 0430 hrs to 0445 hrs |
| 0445 | 0445 hrs to 0500 hrs |
| 0500 | 0500 hrs to 0515 hrs |
| 0515 | 0515 hrs to 0530 hrs |
| 0530 | 0530 hrs to 0545 hrs |
| 0545 | 0545 hrs to 0600 hrs |
| 0600 | 0600 hrs to 0615 hrs |
| 0615 | 0615 hrs to 0630 hrs |
| 0630 | 0630 hrs to 0645 hrs |
| 0645 | 0645 hrs to 0700 hrs |
| 0700 | 0700 hrs to 0715 hrs |
| 0715 | 0715 hrs to 0730 hrs |
| 0730 | 0730 hrs to 0745 hrs |
| 0745 | 0745 hrs to 0800 hrs |
| 0800 | 0800 hrs to 0815 hrs |
| 0815 | 0815 hrs to 0830 hrs |
| 0830 | 0830 hrs to 0845 hrs |
| 0845 | 0845 hrs to 0900 hrs |
| 0900 | 0900 hrs to 0915 hrs |
| 0915 | 0915 hrs to 0930 hrs |
| 0930 | 0930 hrs to 0945 hrs |
| 0945 | 0945 hrs to 1000 hrs |
| 1000 | 1000 hrs to 1015 hrs |
| 1015 | 1015 hrs to 1030 hrs |
| 1030 | 1030 hrs to 1045 hrs |
| 1045 | 1045 hrs to 1100 hrs |
| 1100 | 1100 hrs to 1115 hrs |
| 1115 | 1115 hrs to 1130 hrs |
| 1130 | 1130 hrs to 1145 hrs |
| 1145 | 1145 hrs to 1200 hrs |
| 1200 | 1200 hrs to 1215 hrs |
| 1215 | 1215 hrs to 1230 hrs |
| 1230 | 1230 hrs to 1245 hrs |
| 1245 | 1245 hrs to 1300 hrs |
| 1300 | 1300 hrs to 1315 hrs |
| 1315 | 1315 hrs to 1330 hrs |
| 1330 | 1330 hrs to 1345 hrs |
| 1345 | 1345 hrs to 1400 hrs |
| 1400 | 1400 hrs to 1415 hrs |
| 1415 | 1415 hrs to 1430 hrs |
| 1430 | 1430 hrs to 1445 hrs |
| 1445 | 1445 hrs to 1500 hrs |
| 1500 | 1500 hrs to 1515 hrs |
| 1515 | 1515 hrs to 1530 hrs |

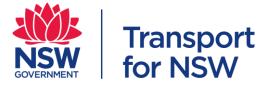

| 1530 | 1530 hrs to 1545 hrs |
|------|----------------------|
| 1545 | 1545 hrs to 1600 hrs |
| 1600 | 1600 hrs to 1615 hrs |
| 1615 | 1615 hrs to 1630 hrs |
| 1630 | 1630 hrs to 1645 hrs |
| 1645 | 1645 hrs to 1700 hrs |
| 1700 | 1700 hrs to 1715 hrs |
| 1715 | 1715 hrs to 1730 hrs |
| 1730 | 1730 hrs to 1745 hrs |
| 1745 | 1745 hrs to 1800 hrs |
| 1800 | 1800 hrs to 1815 hrs |
| 1815 | 1815 hrs to 1830 hrs |
| 1830 | 1830 hrs to 1845 hrs |
| 1845 | 1845 hrs to 1900 hrs |
| 1900 | 1900 hrs to 1915 hrs |
| 1915 | 1915 hrs to 1930 hrs |
| 1930 | 1930 hrs to 1945 hrs |
| 1945 | 1945 hrs to 2000 hrs |
| 2000 | 2000 hrs to 2015 hrs |
| 2015 | 2015 hrs to 2030 hrs |
| 2030 | 2030 hrs to 2045 hrs |
| 2045 | 2045 hrs to 2100 hrs |
| 2100 | 2100 hrs to 2115 hrs |
| 2115 | 2115 hrs to 2130 hrs |
| 2130 | 2130 hrs to 2145 hrs |
| 2145 | 2145 hrs to 2200 hrs |
| 2200 | 2200 hrs to 2215 hrs |
| 2215 | 2215 hrs to 2230 hrs |
| 2230 | 2230 hrs to 2245 hrs |
| 2245 | 2245 hrs to 2300 hrs |
| 2300 | 2300 hrs to 2315 hrs |
| 2315 | 2315 hrs to 2330 hrs |
| 2330 | 2330 hrs to 2345 hrs |
| 2345 | 2345 hrs to 0000 hrs |
|      |                      |

#### 4.16 Default value

If no data is provided for the optional field, the field shall be an empty string.

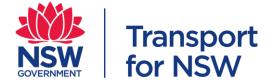

#### 5 Data Feeds

The Open Data and Innovation team in TfNSW is looking to collaborate with an operator to host the data feed files in Open Data Hub. This serves as a centralised location to host and broadcast data feeds to operators and trip planners which are looking to ingest these data feeds and provide information for the commuters.

#### 5.1 GTFS and GTFS Realtime

Where possible, the operator, except bike share and scooter operators, shall provide TfNSW with GTFS and GTFS Realtime data feeds according to the TfNSW GTFS and GTFS Realtime Implementation Specification.

The purpose of TfNSW GTFS and GTFS Realtime Implementation Specification is to:

- 1. Localise the GTFS and GTFS Realtime specification to TfNSW needs
- 2. Reduce the complexity and risk of implementation e.g. If there are multiple ways of doing the same thing then this specification 'localises' each implementation to a single way, based on best practise, communications and processing efficiency, and requirements.
- 3. Ensure consistent interpretation of the GTFS and GTFS Realtime specification
- 4. Describe relevant TfNSW business rules that are necessarily absent from the GTFS and GTFS Realtime specification
- 5. Define GTFS and GTFS Realtime information sharing rules
- 6. Define common terminology.

The MaaS ecosystem providers are encouraged to share any suggested changes to the TfNSW GTFS and GTFS Realtime Implementation Specification with TfNSW.

#### 5.2 Vehicle information (Realtime)

TfNSW want to know the vehicle occupancy and positioning information to understand the network capacity in real time. Trip planning apps or other booking services can also use the data to determine real time capacity information.

#### 5.2.1 File Requirement

Below are the requirements of this file.

- All files should be valid JSON
- All data should be UTF-8 encoded
- Line breaks should be represented by unix newline characters only (\n)

#### 5.2.2 File name

There are restrictions on the file naming convention. The filename has to be kept the same throughout the period. If there is any change in the filename, the ODI team should be notified.

The file naming convention is <operator name-filename-yyyyMMddTHHmmss>
e.g. TfNSW-Trip-20190106T110030 or TfNSW-Leg-20190106T103025

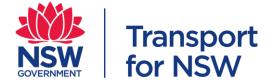

#### 5.2.3 File transfer

The file is to be uploaded into TfNSW Data Lake. Each data provider will be provided with access to TfNSW Azure environment.

#### 5.2.4 Frequency

This data feed must be updated at least every 15 seconds. It is expected that the source systems will have the capability to operate at 5 seconds and therefore the 15 second update will be near realtime.

#### 5.2.5 Specification

| 5.2.5 Specification |        |                     |                                                                                                    |                                                                                                    |
|---------------------|--------|---------------------|----------------------------------------------------------------------------------------------------|----------------------------------------------------------------------------------------------------|
| Name                | Type   | Format/U            | Description                                                                                                    | Example                                                                                                    |
|                     | 0.1    | nits                |                                                                                                    | 4 4 4 5 4 4 6 6 6 4 16                                                                                                    |
| trip_id             | String | AAAAA               | This value referenced from the trip_id that is used within the GTFS feed or trip that is used within the GTFS Realtime feed.  For non-timetabled services, this value is null.                                                                                                    | 1.AA51.1-SC0-1-sj2-<br>2.1.R                                                                                                    |
| operator_id         | Number | NNNNNN              | ID of the operator.<br>Refer to 4.15.7 for the values.                                                                                                    | 900080                                                                                                    |
| service_area        | String | WKT                 | Service area of the vehicle in WKT format. It specifies a polygon, multipolygon, or other area in WKT format.  For vehicle without any service area, this value is blank.                                                                                                    | POLYGON((151.278<br>30505371 -<br>33.840637207031,<br>151.26594543457 -<br>33.859176635742,<br>151.28654479981 -<br>33.868103027344,<br>151.28654479981 -<br>33.850250244141,<br>151.27830505371 -<br>33.840637207031)) |
| latitude            | Number | -<br>NNN.NNN<br>NNN | The latitude of the vehicle.                                                                                                    | -31.840233                                                                                                    |
| longitude           | Number | NN.NNNN<br>NN       | The Longitude of the vehicle.                                                                                                    | 145.612793                                                                                                    |
| bearing             | Number | NNN                 | Bearing, in degrees, clockwise from True North, i.e., 0 is North and 90 is East. This can be the compass bearing, or the direction towards the next stop or intermediate location. This should not be deduced from the sequence of previous positions, which clients can compute from previous data. | 90                                                                                                    |

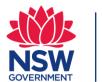

# Transport for NSW

| timestamp                             | Number | NNNNN                                                                                      | Moment at which the vehicle's real-time progress was measured. In POSIX time (i.e., the number of seconds since January 1st 1970 00:00:00 UTC).                                                                                                    | 1550199855 |
|---------------------------------------|--------|--------------------------------------------------------------------------------------------|----------------------------------------------------------------------------------------------------|------------|
| id String AAAAAA AAA                  |        | ID of the vehicle. This can be the vehicle registration ID of the vehicle or fleet number. | ODI 10 DT                                                                                                    |            |
| type                                  | Number | N                                                                                          | Type of the vehicle. Refer to section 4.15.6 for the values.                                                                                                    | 1          |
| wheelchair_a<br>ccessible             | Number | N                                                                                          | Indicates if there is accessibility information for the vehicle. Refer to section 4.15.3 for the values.                                                                                                    | 1          |
| seats_availa<br>ble                   | Number | NNN                                                                                        | This is the number of seats available in the vehicle.                                                                                                    | 12         |
| standing_cap<br>acity_availab<br>le   | Number | NNN                                                                                        | This is the standing capacity available in the vehicle.                                                                                                    | 12         |
| wheelchair_c<br>apacity_avail<br>able | Number | N                                                                                          | This is the number of wheelchair spot available in the vehicle.                                                                                                    | 2          |
| delay                                 | Number | NNNN                                                                                       | The current schedule deviation for the trip. Delay should only be specified when the prediction is given relative to some existing schedule in GTFS. Delay (in seconds) can be positive (meaning that the vehicle is late) or negative (meaning that the vehicle is ahead of schedule). Delay of 0 means that the vehicle is exactly on time. | 0          |
|                                       |        |                                                                                            | For non-timetabled services, this value is 0.                                                                                                    |            |

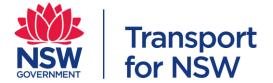

TfNSW is expecting the file type to be JSON. Please see below for the JSON data structure.

```
"trip": {
 "trip id": "string",
 "operator_id": "number",
 "service_area": "wkt"
position": {
  "latitude": "number",
 "longitude": "number",
 "bearing": "number"
"timestamp": "number",
"vehicle": {
 "id": "string",
 "type": "number",
 "wheelchair_accessible": "number",
 "seats_available": "number",
 "standing_capacity_available": "number",
 "wheelchair_capacity_available": "number"
"delay": "number"
```

#### **5.3 GBFS**

Bike share and scooters operators are encouraged to provide TfNSW with GBFS data feeds according to the GBFS data standard. GBFS makes real-time data feeds in a uniform format publicly available online, with an emphasis on findability.

The current specification can be found at <a href="https://github.com/NABSA/gbfs/blob/master/gbfs.md">https://github.com/NABSA/gbfs/blob/master/gbfs.md</a>.

Below describes the files along with their associated content.

| File Name                | Required               | Defines                                                                                                    |
|--------------------------|------------------------|----------------------------------------------------------------------------------------------------|
| gbfs.json                | Optional               | Auto-discovery file that links to all of<br>the other files published by the<br>system. This file is optional, but highly<br>recommended. |
| system_information.json  | Yes                    | Describes the system including<br>System operator, System location,<br>year implemented, URLs, contact<br>info, time zone                 |
| station_information.json | Conditionally required | Mostly static list of all stations, their capacities and locations. Required of systems utilizing docks.                                  |

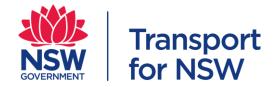

| station_status.json       | Conditionally required | Number of available bikes and docks at each station and station availability. Required of systems utilizing docks.                     |
|---------------------------|------------------------|----------------------------------------------------------------------------------------------------|
| free_bike_status.json     | Conditionally required | Describes bikes that are available for rent. Required of systems that don't utilize docks or offer bikes for rent outside of stations. |
| system_hours.json         | Optional               | Describes the hours of operation for the system                                                                                        |
| system_calendar.json      | Optional               | Describes the days of operation for the system                                                                                         |
| system_regions.json       | Optional               | Describes the regions the system is broken up into                                                                                     |
| system_pricing_plans.json | Optional               | Describes the system pricing                                                                                                    |
| system_alerts.json        | Optional               | Describes current system alerts                                                                                                    |